# **Aplicação do** *Business Intelligence and Analytics* **na construção civil: estudo de caso em uma incorporadora de Goiânia-GO**

# **Application of Business Intelligence and Analytics in civil construction: a case study in a development company in Goiânia-GO**

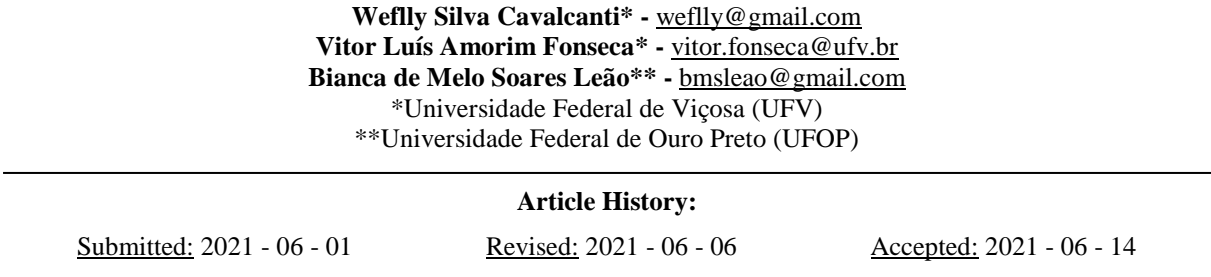

**Resumo:** Os principais gargalos enfrentados pela indústria da construção civil estão relacionados ao aprimoramento dos processos gerenciais e de tomada de decisão. Com isso, as ferramentas de *Business Intelligence and Analytics (BI&A)* são apresentadas como solução para as demandas gerenciais desse setor. O presente estudo apresenta a avaliação da implementação do Power BI, uma ferramenta da Microsoft, que utiliza dos conceitos de *BI&A*. Para isso, foi conduzido um estudo de caso em uma incorporadora de Goiânia, capital do estado de Goiás, no qual foram analisados dados de vendas, custos e cronograma de um empreendimento a fim de gerar relatórios de apoio à tomada de decisão, utilizando a ferramenta. Além disso, 4 colaboradores testaram o Power BI como usuários, e depois avaliaram a usabilidade do sistema. De acordo com os usuários, a usabilidade da ferramenta é boa, fornecendo informações de qualidade, com uma ótima interface. Dessa forma, ficou claro que uma ferramenta de *BI&A* contribui bastante para que empreendimentos possam ser bem administrados e, também, com maior facilidade, pois os tomadores de decisão podem ter acesso às informações importantes das obras de maneira clara e em tempo hábil.

**Palavras-chave:** Análise de dados. Ferramentas Computacionais. Gestão de projetos. Planejamento e controle de obras.

**Abstract:** The main challenges faced by the construction industry are related to the improvement of management and decision-making processes. Thus, the Business Intelligence and Analytics (BI&A) tools are presented as a solution to the management demands of this sector. This study presents the evaluation of the Power BI implementation, a Microsoft tool, which uses the concepts of BI&A. For this purpose, a case study was conducted in a real estate developer in Goiânia, capital of Goiás state, in which sales, costs and project schedule data were analyzed, in order to generate reports to support decision making using the tool. In addition, 4 contributors tested Power BI as users, and then evaluated the usability of the system. According to users, the tool has good usability, providing quality information, with a great interface. In this sense, it became clear that a BI&A tool contributes significantly so that projects can be better and more easily managed, as decision makers can have access to important information on the works in a clear and timely manner.

**Keywords:** Data analysis. Computational Tools. Construction. Project management. Construction planning and control.

### **1. Introdução**

O *Business Intelligence and Analytics* (*BI&A*) apresenta-se como uma solução para o aprimoramento da gestão nas empresas de construção civil. Essa ferramenta vem sendo estimulada por diversos estudiosos e seu uso já foi identificado em, pelo menos, 12 aplicações na construção civil, apresentadas na seção 1.4. A adoção da prática contribui diretamente para que os gestores tomem decisões adequadas e rápidas, a fim de resolver os problemas dos projetos e adotar soluções estratégicas de negócios.

#### *1.1 Gestão na construção civil*

Boas práticas em gerenciamento de projetos são, cada vez mais, necessárias para que organizações possam agregar valor aos seus negócios de forma consistente. No cenário atual, o ambiente de negócios é dinâmico e apresenta um ritmo acelerado. Os orçamentos são, cada vez mais, apertados, os prazos mais curtos, os recursos são mais escassos e a tecnologia se transforma rapidamente (PMI, 2017).

Em relação à construção civil, segundo Martínez-Rojas *et al.* (2016), o que dificulta o aprimoramento da gestão, nesse setor, são suas características únicas que geram bastante complexidade para os processos gerenciais. De acordo com os autores, os projetos ocorrem por um longo período de tempo, envolvem produção *in situ* e apresentam um grande número de pessoas envolvidas em trabalhos que, muitas vezes, são temporários, gerando alta rotatividade de pessoal na empresa. Borges (2013) concorda com o fato supracitado, ao mencionar sobre a particularidade encontrada em projetos na área da indústria da construção civil. Além disso, a autora apresenta que o setor, ainda recentemente, não evoluía porque apostava em uma gestão apoiada em processos tradicionais, em detrimento da utilização de tecnologias disponíveis.

Nesse aspecto, os principais obstáculos a serem enfrentados no setor estão relacionados ao aprimoramento dos processos gerenciais e de tomada de decisão. Com isso, é possível apontar que a cultura gerencial pouco difundida, a falta de uma visão sistêmica dos processos e a falta de capacitação dos colaboradores são os pontos fracos que geram gargalos relacionados à baixa qualidade, estouro de prazo e orçamento, assim como a desarmonia entre os agentes (Haito *et al*., 2019).

#### *1.2 Evolução tecnológica e a indústria da construção civil*

A primeira Revolução Industrial (RI) se deu no século 18 com o advento da máquina a vapor, permitindo o aumento da mecanização. A 2ª RI ocorreu com o início da produção em massa no século 19, através do uso da eletricidade e da criação da linha de montagem. A 3ª RI traz o surgimento da tecnologia da informação na década de 1970 e o uso da automação nos processos produtivos, contribuindo para que novas tecnologias e serviços promovessem a 4ª RI (Nowotarski e Paslawaski, 2017).

Também denominada como Indústria 4.0, a última RI surge a partir da integração de equipamentos vinculados por *softwares*, conectando sistemas físicos cibernéticos com a digitalização, para melhor gerenciar os resultados da produção ao longo do ciclo de vida (Nowotarski e Paslawski, 2017). Segundo Alaloul *et al.* (2018)*,* a Indústria 4.0 tem como elemento essencial o intelecto humano e também pode ser retratada por uma fusão de habilidades que confunde as linhas entre os âmbitos físico, digital e biológico.

Rüßmann *et al*. (2015) apresentam as tecnologias essenciais para que uma organização possa adotar a Indústria 4.0, chamadas de tecnologias habilitadoras. São elas: robôs autônomos, simulações, integração de sistemas, Internet das Coisas, cibersegurança, computação em nuvem, manufatura aditiva (impressão 3D), realidade aumentada e *Big Data and Analytics*. Conforme a temática do presente trabalho, os autores ainda destacam que a tecnologia *Big Data and Analytics*  proporciona redução de custos e aperfeiçoa a qualidade da produção, tendendo a se tornar padrão no apoio à tomada de decisões em tempo real.

A construção civil, na tentativa de absorver alguns conceitos da 4ª RI, cria uma ramificação denominada como Construção 4.0, apresentando avanços que foram discutidos por vários autores, tais como Nowotarski e Paslawski (2017) e Alaloul *et al.* (2018). Por outro lado, de acordo com estudos de Haito *et al*., (2019), apesar desses avanços já atingirem alguns setores da economia, seus benefícios não estão consolidados e não são fáceis de serem alcançados, sendo que, na construção civil, os desafios, mesmo os relacionados aos estágios anteriores da RI, estão longe de serem totalmente dominados.

## *1.3 Business Intelligence and Analytics (BI&A)*

Existem diversas tecnologias que são comumente utilizadas como apoio ao gerenciamento das empresas. Segundo os estudos de Lopes *et al.* (2020) um dos softwares mais difundidos com esse propósito são os da categoria *ERP (Enterprise Resource Planning)*. Esses sistemas servem como apoio a todo o ciclo de vida de um processo de negócio e podem manter registrados diversos dados sobre as operações realizadas ao longo do tempo.

Dessa forma, o uso de tecnologias como os *ERPs*, bem como todo ciclo de vida dos projetos, gera uma grande quantidade de informações e dados, que podem ser utilizados para que as decisões sejam tomadas da maneira menos arbitrária possível. Isso se faz realidade a partir da adoção do *Business Intelligence and Analytics* (*BI&A*), que pode ser descrito, segundo Girsang *et al.* (2018), como a capacidade de processar dados previamente armazenados, com o intuito de prover informações de negócios que possam trazer benefícios ao processo decisório.

Segundo Muntean e Surcel (2013), os sistemas de *BI&A* utilizam *ETL* (*Extraction, Transform and Load*), que são ferramentas de software cuja função é a extração de dados de diversas fontes. Em seguida, é possível transformar esses dados conforme as regras de negócios e carregá-los em *Data Warehouses (DW)*, de modo a gerar relatórios, *OLAP (Online Analytical Processing)* e *Dashboards*. Todo o processo *BI&A*, segundo Sharda, Sursun e Turban (2014) se fundamenta na transformação de dados em informações, que se convertem em decisões e, por fim, em ações.

Chau *et al.* (2003) definem *DW* como um repositório que armazena dados préprocessados e não voláteis, proveniente de variadas bases de dados. Esses dados são extraídos de modo a gerar rápidas visualizações que, segundo Sharda, Sursun e Turban (2014), faz-se possível com *OLAP*, permitindo a análise instantânea dos dados, por apresentar-se em uma estrutura em forma de cubo, possibilitando que os usuários naveguem por dados específicos e alterem as perspectivas de visualização, como apresentado na Figura 1.

Sharda *et al*., (2014) descrevem, também, de maneira semelhante ao *OLAP*, as ferramentas conhecidas como *Dashboards*, conforme o exemplo mostrado na Figura 2. Para esses autores, tais ferramentas apresentam-se com formato diferente, mais intuitivo, e podem ser definidas como uma apresentação visual de dados críticos, orientadas diretamente para auxiliar os executivos no processo decisório.

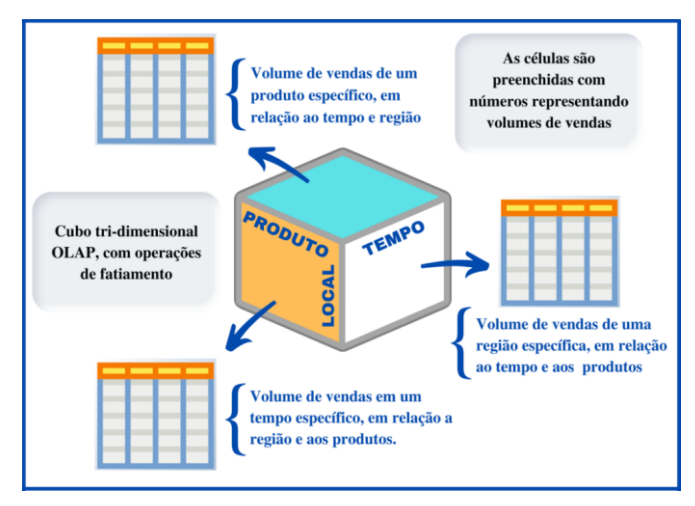

Figura 1 - Exemplo de cubo multidimensional *OLAP* Fonte: Adaptado de Sharda *et al*. (2014, p.111).

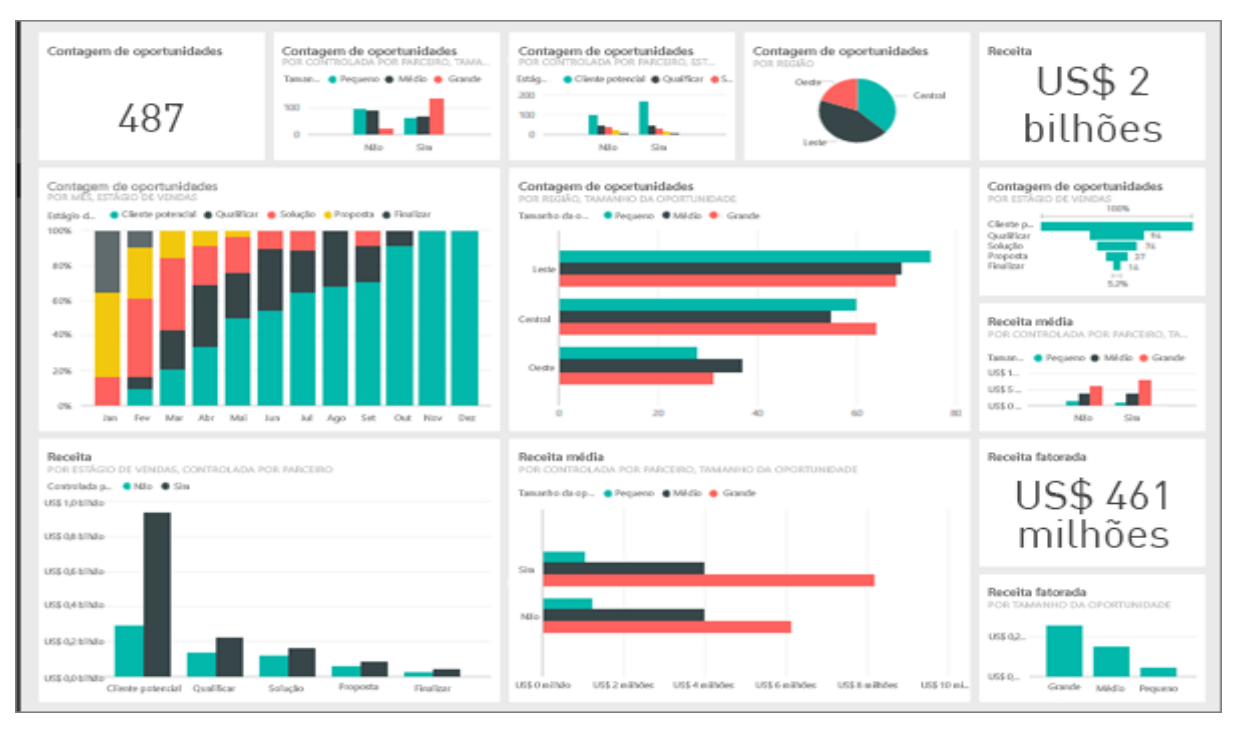

Figura 2 - Exemplo de *Dashboard* Fonte: Microsoft, 2021ª

# *1.4 BI&A aplicado à gestão na construção civil*

Lopes *et al.* (2020) se propuseram a desenvolver uma Revisão Sistemática da Literatura (RSL) de forma a apontar, dentre outros objetivos, as principais aplicações do *BI&A* na construção civil. Os autores apontam que existem, pelo menos, 12 diferentes aplicações, apresentadas na ordem crescente de registros: elaboração de orçamento, gestão de custos, gestão do cronograma, gestão do conhecimento, gestão estratégica, segurança do trabalho, gestão da produtividade, gestão de estoques, gestão de fornecedores, gestão de resíduos, gestão de riscos e projetos estruturais.

O controle dos custos e do cronograma é primordial para o sucesso de um projeto. De acordo com *PMI* (2017), seu principal benefício é manter as linhas de base dos custos e do cronograma atualizadas ao longo de todo o projeto. Sendo a linha de base uma versão aprovada de um produto de trabalho, que só pode ser alterada através de procedimentos de controle de mudança formal, usada com o principal objetivo de comparar o previsto e realizado (*PMI*, 2017).

No estudo de Girsang *et al.* (2018) abordou-se a aplicação de *BI&A* para a gestão de custos e cronograma para uma associação de empresas de serviços de construção. A solução recomendada pelos autores foi usar *Data Warehouse* para armazenamento estruturado dos dados e, por fim, analisá-los com *OLAP*. Os autores executaram diagramas, tabelas e painéis com o objetivo de fornecer respostas rápidas como, especificamente para o estudo, em que mês o projeto foi concluído, duração do projeto ou custos do projeto. A combinação dos recursos criou uma maneira eficaz para os analistas tomarem decisões rápidas para a solução de problemas.

Ratajczak *et al.* (2018) apresentam uma proposta de controle do cronograma através de *dashboards* geradas por um sistema interativo na web a fim de fornecer aos usuários informações sob medida em relação ao processo de construção, permitindo o monitoramento do progresso, da produtividade e do desempenho do projeto. Segundo esses autores, as *dashboards* capacitam os usuários a reduzir o desperdício e o custo, suavizar processos, melhorar a produtividade, bem como melhorar a colaboração entre diferentes partes interessadas.

Çelik (2020) apresenta uma abordagem para controle de custos utilizando *BI&A* e aponta que sua utilização reforça a visão holística de todo o processo. Demonstra, também, que os aplicativos de inteligência de negócios ajudaram a criar um sistema de apoio à decisão para aumentar a eficiência na identificação de problemas no projeto. Ainda segundo Çelik (2020), as abordagens de *BI&A* são multidimensionais e podem integrar informações de fatores internos e externos, como clima, número de trabalhadores, não conformidades ou dados econômicos.

Nesse enfoque, este artigo objetiva analisar como o *BI&A* pode contribuir no aperfeiçoamento da gestão de empresas da construção civil através de um estudo de caso em uma incorporadora. O estudo foi focado na utilização da inteligência de negócios para a gestão de custos e do cronograma de projetos. A princípio, foi apresentada uma proposta para implantação de um *software* e, em seguida, avaliada a usabilidade, os benefícios, as limitações e os resultados de sua aplicação por partes dos usuários e tomadores de decisão da empresa.

### **2. Metodologia**

Após uma revisão sobre estudos de caso e da implantação da ferramenta escolhida, optou-se por aplicar um questionário a quatro colaboradores que foram expostos ao sistema como forma de avaliar sua usabilidade, sendo dois deles da área da engenharia e dois da controladoria da empresa. Por fim, foi realizada uma entrevista livre (ou não estruturada) com os dois sócios da empresa para analisar os resultados gerados e a visão deles sobre a implantação definitiva da ferramenta de *BI&A*.

#### *2.1 Local e condições da pesquisa*

A empresa na qual foi conduzido este estudo de caso é uma incorporadora, recentemente fundada a partir da união entre sócios que possuem vasta experiência em empreendimentos imobiliários. Está localizada em Goiânia, capital do estado brasileiro de Goiás, e participa de todas as fases da incorporação imobiliária, a saber: estudo de mercado, pesquisa e aquisição do terreno, estudo de viabilidades, definição do produto, aprovação e registro nos órgãos competentes, lançamento do empreendimento, execução da obra, entrega e pós-vendas.

As execuções das obras dos empreendimentos são realizadas, geralmente, por construtoras parceiras, contratadas de acordo com a demanda por serviços e após processo de análise dos orçamentos e dos cronogramas propostos. Os colaboradores da área de engenharia da incorporadora efetuam o acompanhamento e fiscalização das obras, tal como verificação dos serviços e gerenciamento dos custos e do cronograma físico-financeiro. Na empresa em questão, os grupos interdisciplinares são divididos entre as áreas de *marketing*, controladoria, recursos humanos, financeiro e engenharia.

Inicialmente, foram realizadas reuniões com seis colaboradores da empresa a fim de compreender as demandas gerenciais, principalmente, aquelas relacionadas aos custos e cronograma dos empreendimentos imobiliários. Também foram feitas apresentações sobre *BI&A*, a partir do conteúdo teórico da pesquisa previamente realizada, bem como as possibilidades de ferramentas para a aplicação no estudo de caso.

Diante disso, foram analisados os dados de uma obra em andamento para gerar *insights* aos tomadores de decisão da empresa. A obra é de um loteamento na cidade de Aparecida de Goiânia – GO, região metropolitana da capital do estado, com 462 lotes. O empreendimento conta com a execução de diversas modalidades de construção civil, como rede de abastecimento de água, drenagem pluvial, terraplanagem e pavimentação, rede elétrica e outras. Foram analisados, ainda, os dados referentes às vendas, que contribuem para o fluxo de caixa do empreendimento e da empresa. Na Figura 3 é apresentado uma visualização do loteamento, pela qual é possível observar a dimensão do empreendimento.

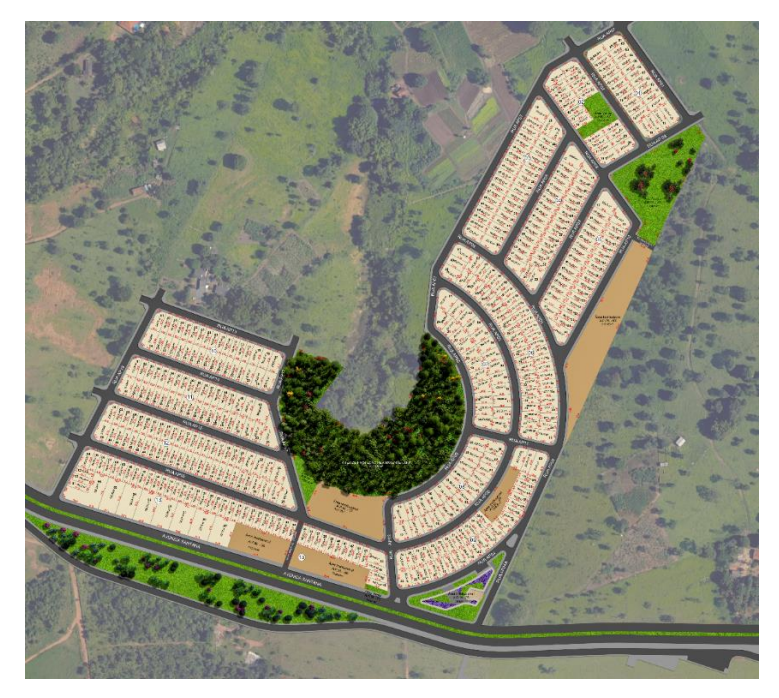

Figura 3 - Loteamento do Estudo Fonte: Autores (2021)

## *2.2 Natureza da pesquisa*

Um estudo de caso "consiste no estudo profundo e exaustivo de um, ou poucos, objetos de maneira que permita seu amplo e detalhado conhecimento" (Gil, 2008, p.57). Além disso, para Yin (2001) é uma investigação empírica de um fenômeno contemporâneo dentro de seu contexto da vida real. Assim, o presente trabalho concorda com os autores, visto a importância de estudos de caso para as pesquisas, pois visa a aplicação real dos conhecimentos estudados.

Neste contexto, as diferentes técnicas de coletas de dados que, geralmente, são utilizadas em estudos de caso, têm o objetivo de, segundo Leitão e Prates (2017), descrever detalhadamente fenômenos, como o uso de tecnologias e, assim, aprofundar quais significados os participantes atribuem e avaliar esses fenômenos observados e vivenciados.

Neste trabalho foram utilizados questionários e entrevistas livres (ou não estruturadas) para a coleta de dados. Sendo um questionário instrumento de coleta de dados por escrito, para coletar a opinião, medir atitudes e levantar dados e significados sobre um determinado fenômeno, por meio de um conjunto coerente de perguntas ou afirmativas (Lazar *et al*., 2010). Já as entrevistas livres não seguem nenhum roteiro pré-estabelecido, sendo guiadas apenas pela questão da pesquisa, e são especialmente adequadas para sondagem com potenciais usuários (Leitão e Prates, 2017).

O questionário foi aplicado aos colaboradores da controladoria e engenharia da empresa utilizando-se da metodologia de avaliação de sistemas *Psychometric evaluation of the poststudy system usability questionnaire* (*PSSUQ*)*,* a qual, segundo Lewis (2002), tem o propósito de avaliar o grau de satisfação percebida pelos usuários de um sistema computacional. Quanto à entrevista livre, foi aplicada com os sócios da empresa, com o objetivo de serem avaliados os resultados que a utilização da ferramenta gerou, bem como avaliar se os benefícios e limitações evidenciados no questionário seriam suficientes para que a ferramenta seja implantada de forma definitiva, ou que futuras análises serão necessárias.

De acordo com Lewis (2002), a metodologia *PSSUQ* consiste em um conjunto de 19 itens de avaliação cujas respostas são registradas por meio da escala *Likert* de 7 pontos, sendo atribuído 1 ponto caso o usuário fortemente concorde com a afirmação ou 7 pontos caso o usuário fortemente discorde da afirmação. Com isso, pontuações mais baixas indicam melhor usabilidade do sistema.

A metodologia *PSSUQ* divide o questionário em três subescalas que avaliam três aspectos do uso do sistema, sendo elas: a utilidade do sistema (*SysUse*), a qualidade das informações (*InfoQual*) e qualidade da interface (*IntQual*) (Lewis, 2002). Para Lewis (2002), a pontuação final do *PSSUQ* é obtida da seguinte forma:

- Total: média das respostas aos itens 1 a 19;
- *SysUse*: média das respostas aos itens 1 a 8;
- *InfoQual*: média das respostas aos itens 9 a 15;
- *IntQual*: média das respostas aos itens 16 a 18;

Rosa *et al.* (2015) se propuseram a traduzir e validar a metodologia *PSSUQ* para o Português Europeu. O processo de tradução resultou em 19 itens que foram considerados equivalentes aos itens correspondentes da versão original do *PSSUQ*, os quais são apresentados no Quadro 1. Como não são observadas diferenças significativas na tradução apresentada por Rosa *et al.* (2015) em relação ao Português Brasileiro, e sendo esta já conhecida na literatura, também foi adotada neste estudo.

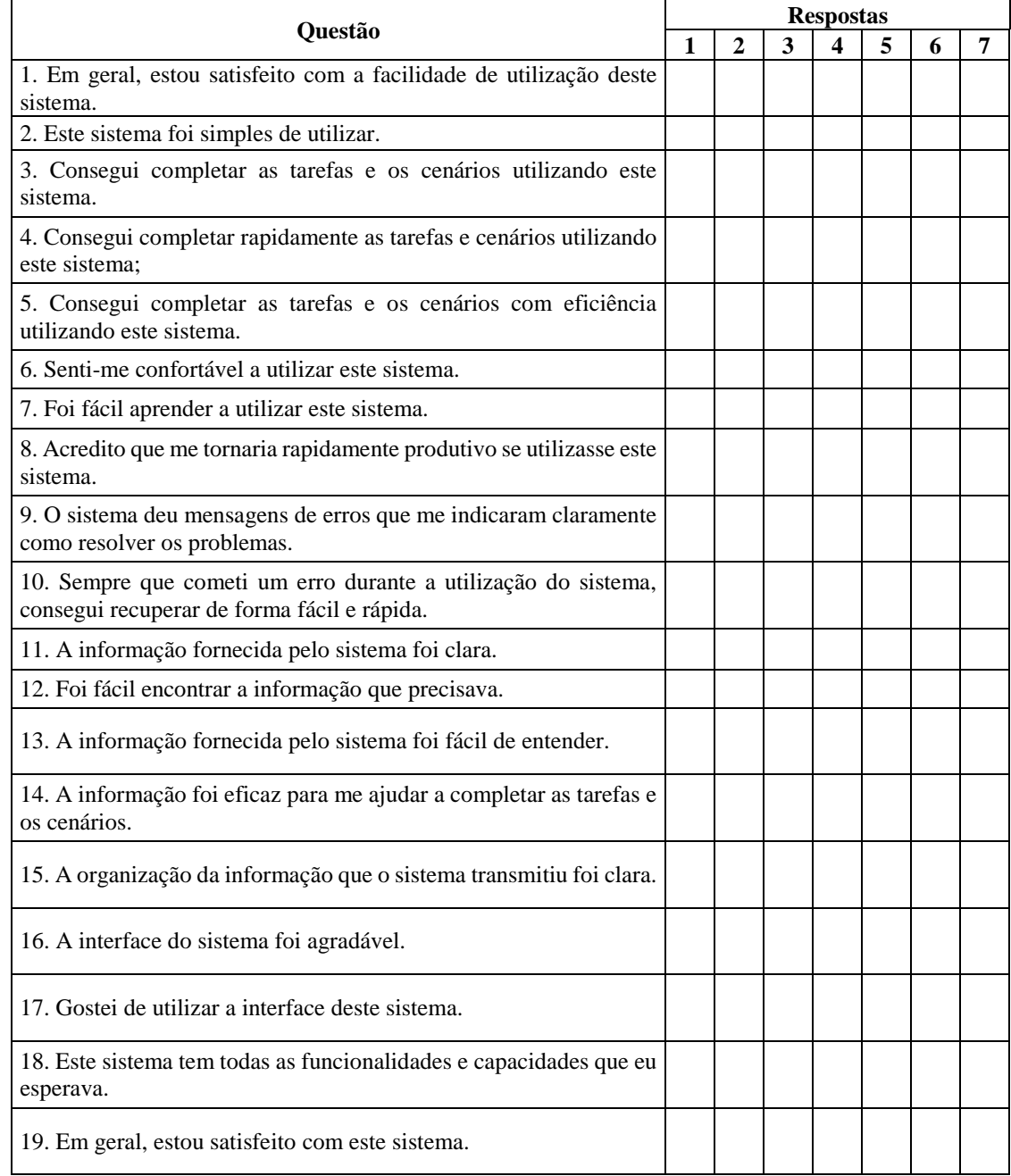

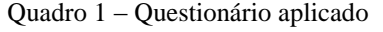

### *2.3 Ferramenta utilizada*

A ferramenta escolhida foi o Power BI que, segundo a Microsoft (2021b), empresa desenvolvedora, é uma coleção de serviços de software, aplicativos e conectores que trabalham para transformar diversas fontes de dados não relacionadas em informações visuais e

interativas, de modo a trazer informações coerentes ao usuário. Os dados podem estar em diversos formatos, como em uma planilha do Microsoft Excel, ou em uma coleção de *DW*, que podem ser locais e/ou baseados na nuvem.

De acordo com a Microsoft (2021b) o Power BI consiste em vários elementos que trabalham juntos, sendo eles:

- aplicativo de desktop do Windows chamado Power BI Desktop;
- serviço on-line chamado de serviço do Power BI;
- aplicativos móveis do Power BI para dispositivos Windows, iOS e Android;
- Power BI Report Builder, para criar relatórios paginados para compartilhar no serviço do Power BI;
- servidor de Relatórios do Power BI, um servidor de relatório local em que o usuário pode publicar os seus relatórios do Power BI, depois de criá-los no Power BI Desktop.

O Power BI Desktop, o serviço do Power BI e os aplicativos móveis do Power BI são os três elementos básicos e estão ilustrados na Figura 4. A maioria dos usuários que trabalha em projetos de *Business Intelligence* usa o Power BI Desktop para criar relatórios e, em seguida, usa o serviço do Power BI para compartilhar os relatórios com demais usuários e interessados (MICROSOFT, 2021c).

A escolha pela ferramenta se justifica, principalmente, devido a sua facilidade de extração e tratamento dos dados, com suporte a arquivos .xls (formato de planilhas em Excel), OLAP, *DW* e *dashboards* (LOPES, 2020), bem como da variedade de ferramentas visuais prédefinidas para construção de relatórios e *dashboards*, além do fato de se tratar de uma ferramenta criada especialmente para o sistema operacional Windows, também da Microsoft, que é utilizado em todos os computadores da empresa.

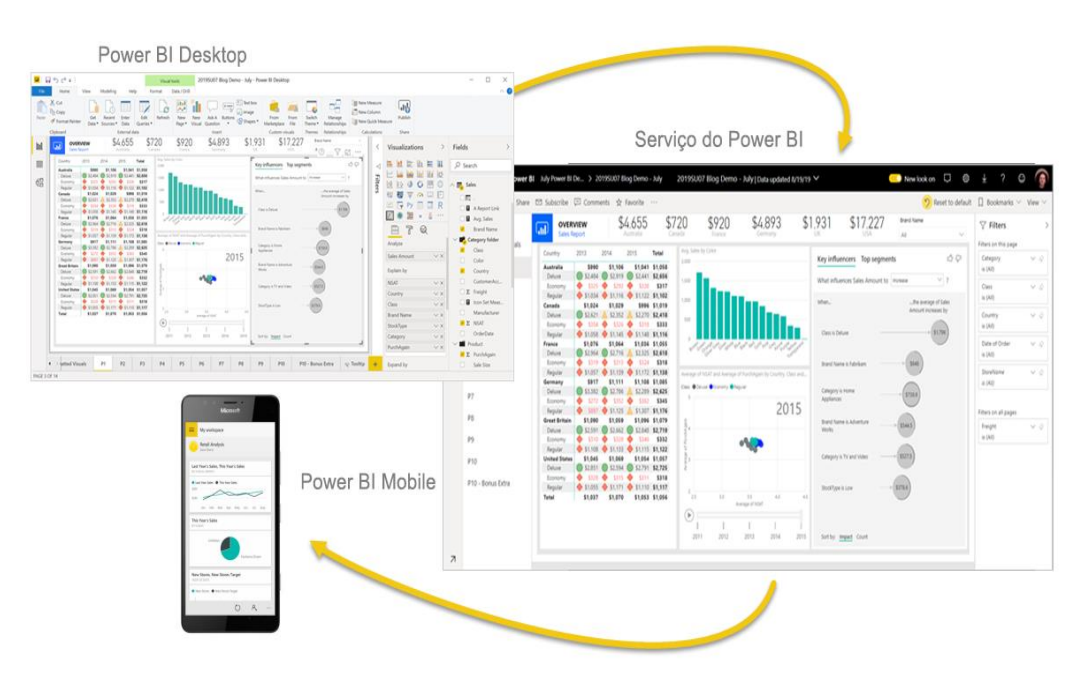

Figura 4 - Elementos básicos do Power BI Fonte: Microsoft, 2021b

# *2.4 Implementação da ferramenta*

É importante mencionar que o sistema *ERP* utilizado pela incorporadora em estudo apresenta soluções focadas para empresas de construção civil, e é utilizado por diversas outras empresas do setor no Brasil. Todos os dados são lançados no sistema, que os armazena em um banco *Structured Query Language* - *SQL Server*, para que possam ser extraídos posteriormente, permitindo acesso às informações da empresa e dos empreendimentos.

Neste trabalho, foi utilizado o Power BI Desktop, para extração e tratamento dos dados, e o serviço do Power BI, também chamado de Power BI *on-line*, para o compartilhamento dos relatórios com os tomadores de decisão da empresa. Os dados foram fornecidos em arquivos .xlsx (formato de planilhas em Excel), pela área de controladoria da empresa, após extração do sistema ERP utilizado. Primeiramente, foi feita a extração e tratamento dos dados e, em seguida, a criação de *dashboards*, de acordo com as demandas levantadas nas reuniões com os diretores.

Após a importação dos dados, estes são transformados e limpos, de acordo com a necessidade, usando o editor interno da ferramenta, chamado de *Power Query*. Nesta etapa foram realizadas modificações nos dados, como alterar algum tipo de dado, remover colunas ou combinar dados de várias fontes, até que a forma dos dados fique como o desejado (MICROSOFT, 2021c).

Com os dados transformados, chega o momento de elaborar os relatórios que irão compor as *dashboards.* Depois que os modelos de dados estão prontos, basta escolher um ou mais dos diversos visuais disponíveis no Power BI. Isso pode ser verificado na Figura 5, em que é apresentado um visual de gráfico de colunas clusterizado em branco, e os espaços para onde devem ser arrastados os campos dos modelos de dados.

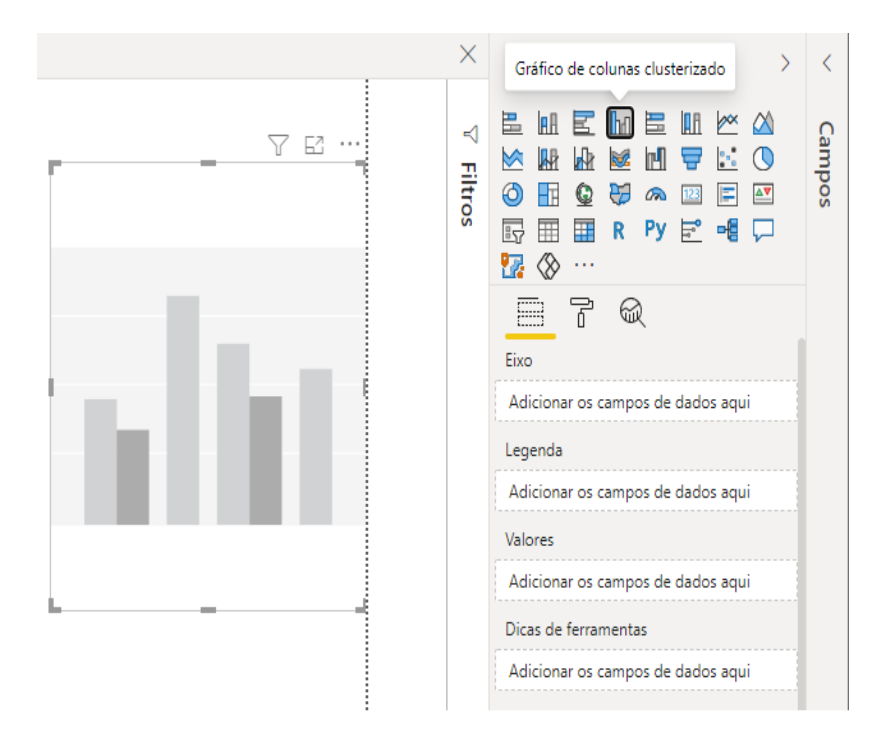

Figura 5 - Painel de Visualizações e Gráfico de Colunas Clusterizado em Branco Fonte: Autores (2021)

### **3. Resultados e Discussão**

A partir do uso do Power BI foram geradas *dashboards* cujos resultados foram analisados pelos sócios da empresa e explanados em uma entrevista não estruturada. Além disso, quatro colaboradores da empresa foram expostos ao Power BI e puderam utiliza-lo. Posteriormente, responderam a um questionário, através do qual foi possível verificar que a ferramenta se demonstrou muito boa, apresentando utilidade na empresa, fornecendo informações de qualidade, com uma ótima interface.

### *3.1 Criação das dashboards*

Foram utilizadas três planilhas para geração de duas *dashboards*, uma com o fluxo de vendas do empreendimento, outra com o estudo de viabilidade econômica, onde consta todo o cronograma físico-financeiro previsto da obra, e, por último, uma planilha com tudo o que já foi realizado.

Durante a *ETL* foi possível verificar algumas inconsistências geradas por erros no preenchimento de dados no *ERP*, como a duplicidade de corretores e despesas relacionadas ao *Marketing* na planilha de obra. Isso foi identificado através diversos filtros e visuais localizando linhas duplicadas e possíveis erros de preenchimento dos dados. Cabe ao usuário o conhecimento sobre quais resultados ele quer encontrar e quais não deveriam estar naquela base de dados, para que a *ETL* possa ser feita da forma mais assertiva possível. Na Figura 6 é apresentada a tabela de previsto, resultado da *ETL* dos dados da planilha de viabilidade econômica do empreendimento.

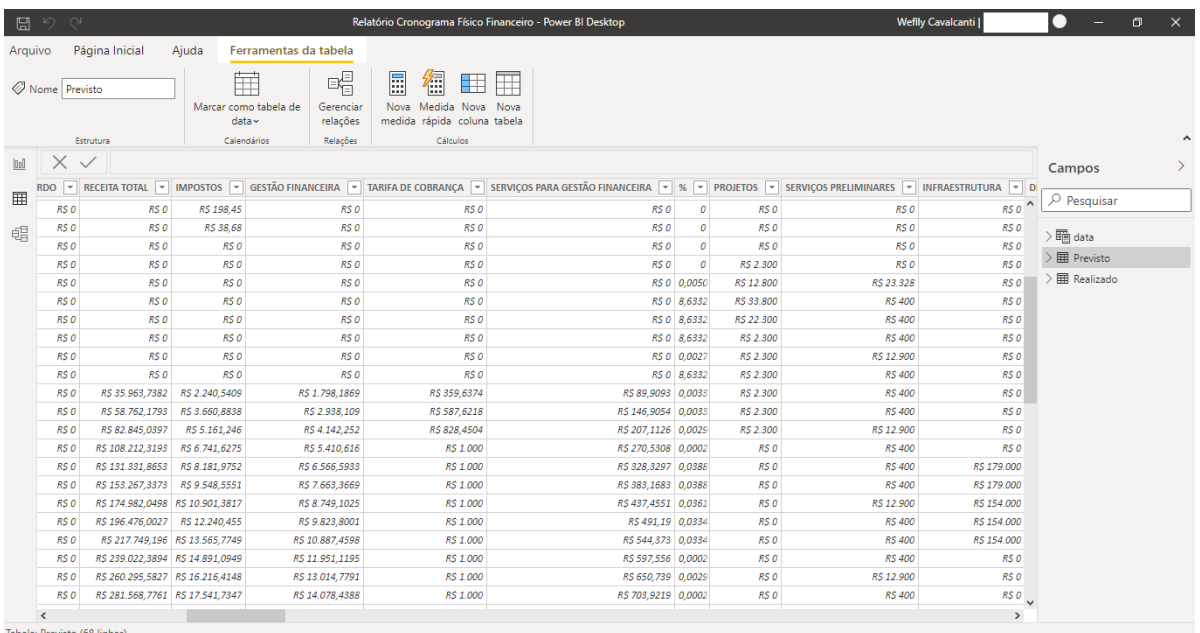

Figura 6 – Tabela de Previsto Fonte: Autores (2021)

Com os dados de três planilhas foi possível gerar visuais diferentes, a partir da criação de relações entre elas, novas colunas e medidas, bem como novas tabelas, como é o caso da tabela calendário. A tabela calendário criada apresenta todas as datas abreviadas dos dias existentes entre primeiro de janeiro de 2019 a 31 de dezembro de 2024, prazo estimado para conclusão da obra, gerando 2192 linhas. Posteriormente, foram geradas colunas com o ano, nome do mês e número do mês. Essa tabela foi utilizada para a criação da *dashboard* do previsto *versus* realizado do cronograma físico-financeiro da obra, como apresentado na Figura 7.

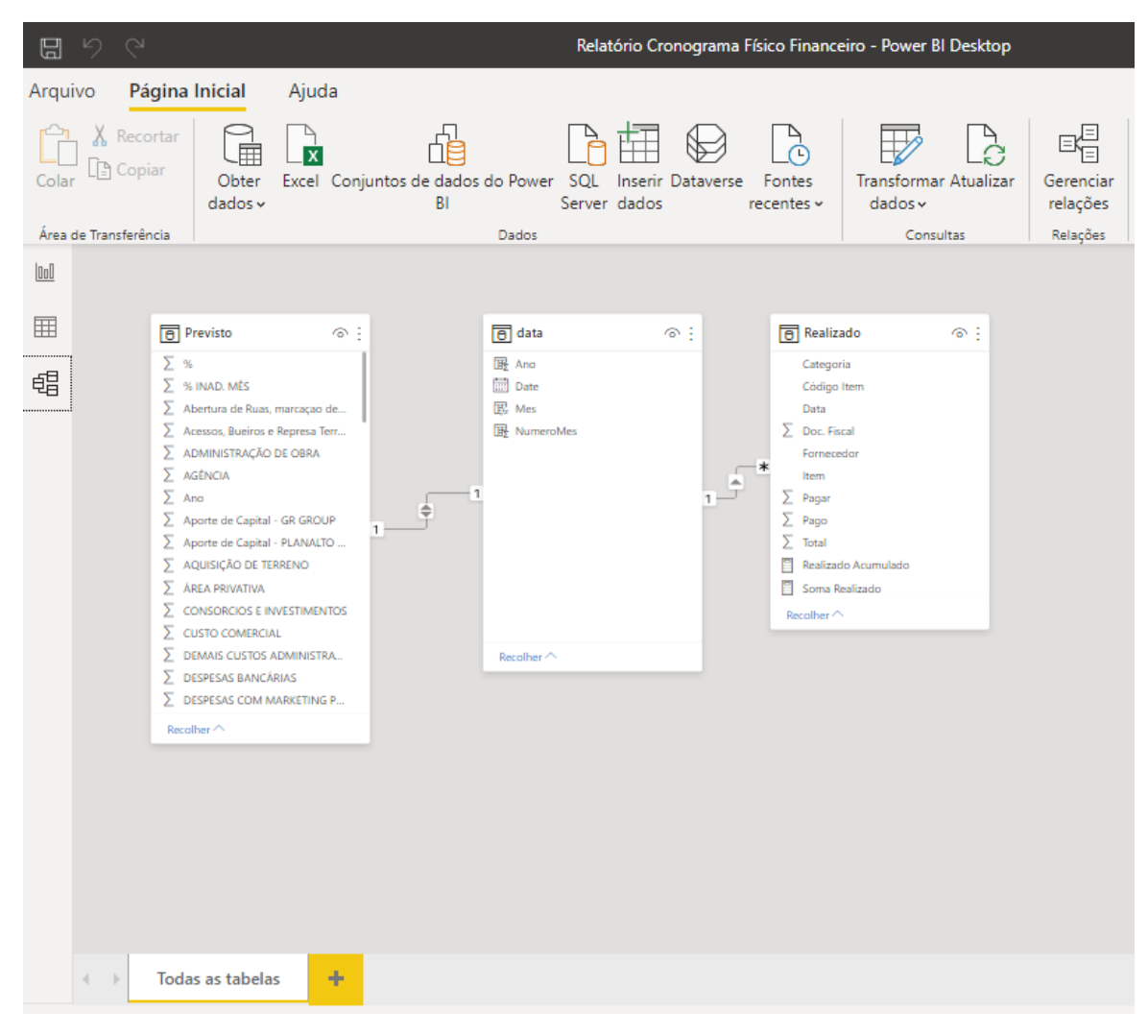

Figura 7 - Relações das Tabelas Fonte: Autores (2021)

Na *dashboard* do previsto *versus* realizado do cronograma físico-financeiro da obra, como é observado na Figura 8, foram utilizadas as seguintes ferramentas de visualizações:

- segmentações de dados para filtrar os visuais por ano e mês;
- indicador de custo;
- gráfico de linhas para gerar a curva S de custos, resultado do cronograma físicofinanceiro, e;
- tabelas, com os valores na forma de texto.

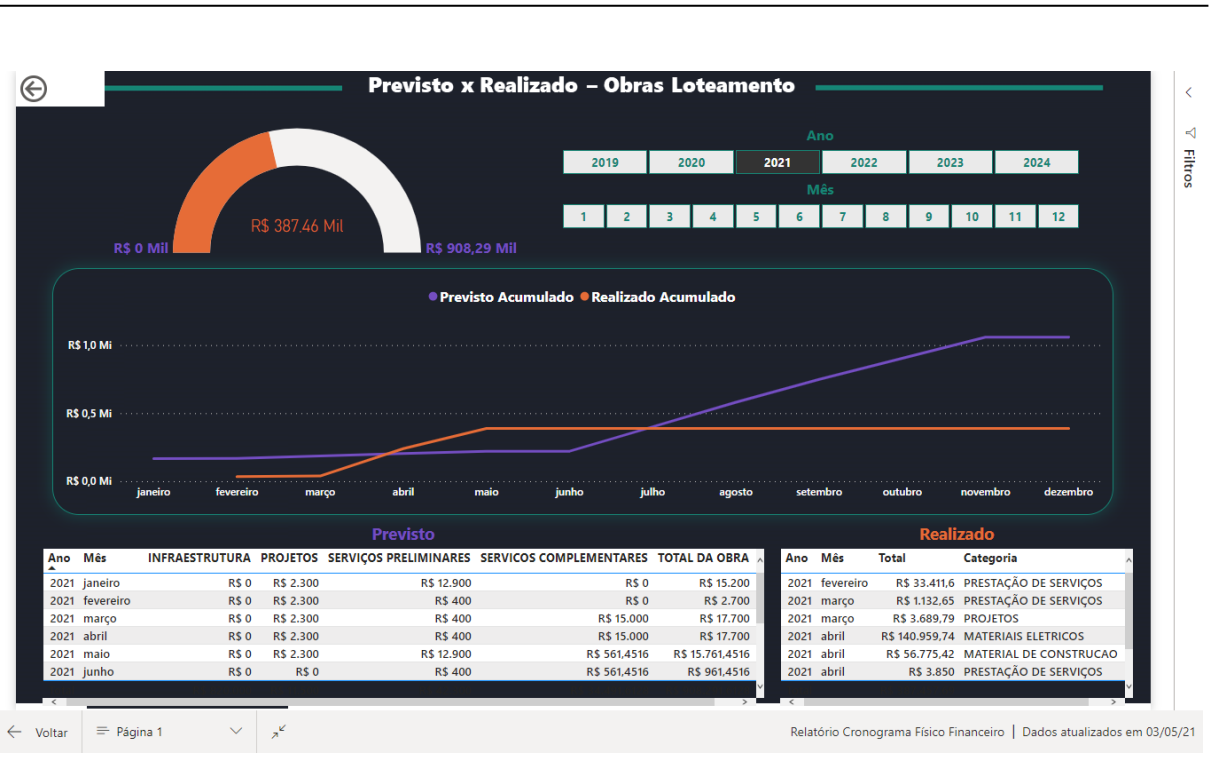

Figura 8 - *Dashboard* Previsto *versus* Realizado Fonte: Os Autores, 2021

Na *dashboard* de vendas do empreendimento, como apresentado na Figura 9, foram utilizadas as seguintes ferramentas de visualização:

- gráficos de colunas clusterizados para representar o *ranking* de corretores e gerentes de acordo com o número de vendas realizadas;
- gráfico de pizza para representar a porcentagem de vendas realizadas por cada imobiliária;
- segmentação de dados para filtrar o ranking dos corretores e gerentes de acordo com o que se deseja visualizar nos gráficos de colunas clusterizados, cada número representa um *Top* e;
- cartões para apresentar a quantidade de lotes vendidos e o valor geral de vendas do empreendimento.

Ainda, é importante destacar que, nas *dashboards*, à medida que se posiciona o mouse sobre uma representação, é possível visualizar informações pré-definidas de acordo com o desejo do usuário e, clicando com o botão esquerdo, todos os outros visuais mudarão de acordo com o que foi selecionado. Por exemplo, na Figura 10, pode ser observado que, posicionando o cursor sobre a curva S no mês de abril de 2021, é possível visualizar informações do previsto e realizado acumulado, bem como do previsto e realizado do período. Por fim, clicando com o

botão esquerdo as visualizações mudam e passam a apresentar as informações apenas do período em questão.

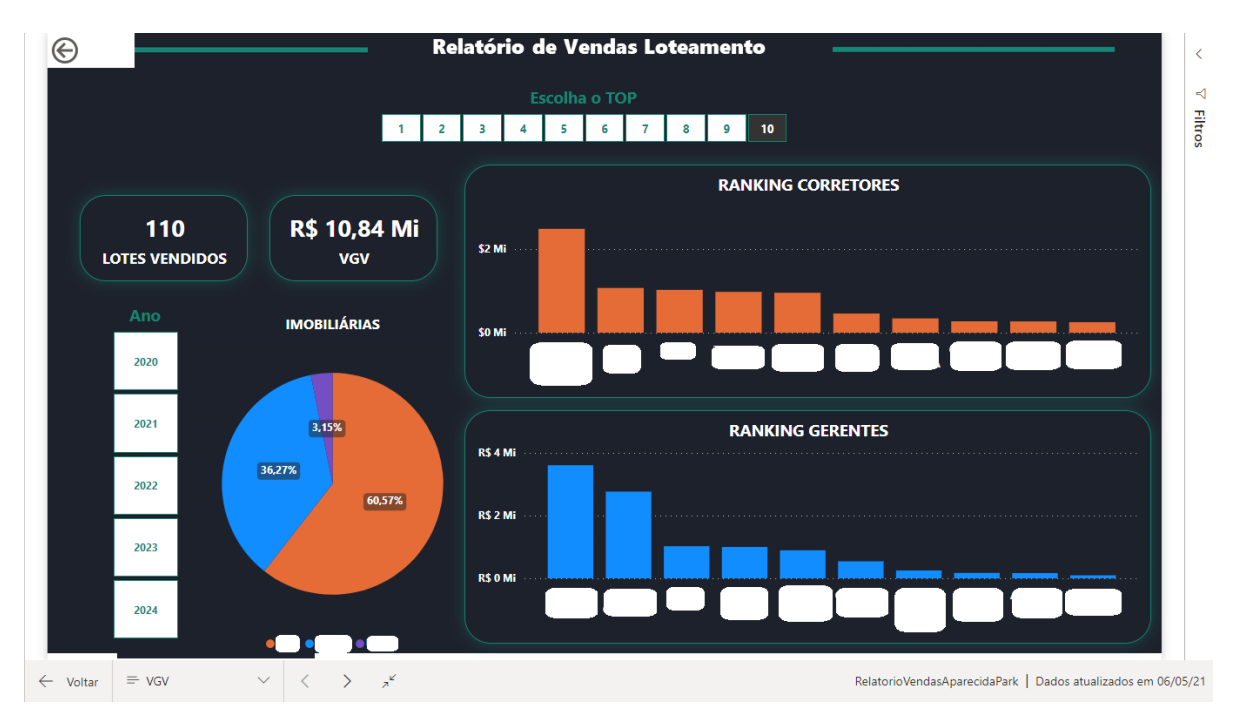

Figura 9 - *Dashboard* Vendas do Empreendimento Fonte: Os Autores, 2021

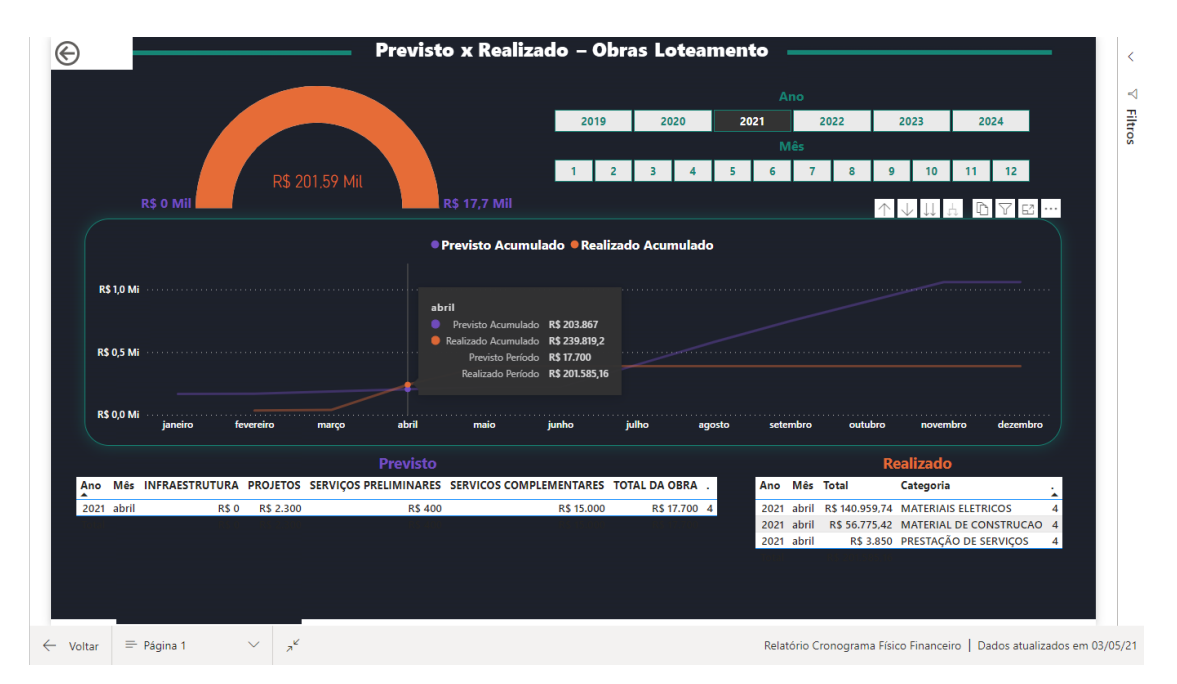

Figura 10 - *Dashboard* Previsto *versus* Realizado em abril de 2021 Fonte: Autores (2021)

## *3.2 Avaliação da usabilidade, benefícios e limitações da ferramenta*

Foi realizada uma exposição do Power BI a quatro colaboradores da empresa, dois da área da engenharia e dois da área da controladoria. Em um primeiro momento, foi apresentado o sistema e suas funcionalidades, bem como demonstradas algumas atividades de exemplo que seriam necessárias para a construção das duas *dashboards* deste trabalho. Posteriormente, ocorreram 30 minutos de exposição à ferramenta e eles realizaram algumas atividades com toda a instrução necessária, de modo a extrair dados e gerar alguns visuais básicos na ferramenta. E, por fim, foi apresentado o passo a passo de como gerar *dashboards* idênticas às apresentadas neste trabalho. Na Figura 11 observam-se dois usuários participando da exposição ao Power BI.

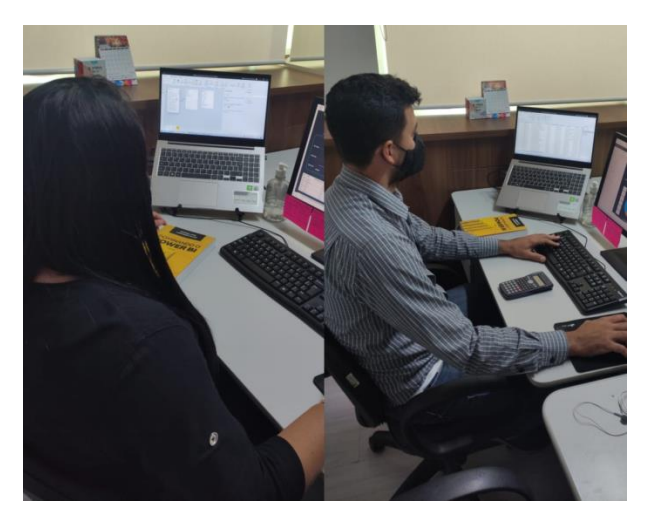

Figura 11 - Exposição ao Power BI Fonte: Autores (2021)

Após a experiência com a ferramenta, os quatro usuários receberam, em seus endereços de e-mail, um questionário de igual teor ao apresentado no Apêndice A, cujas respostas também podem ser visualizadas. Na Figura 12 são apresentados os resultados do questionário da metodologia *PSSUQ,* que avalia a usabilidade de um sistema computacional, de acordo com a média das respostas para três subescalas, que avaliam três aspectos do uso do sistema.

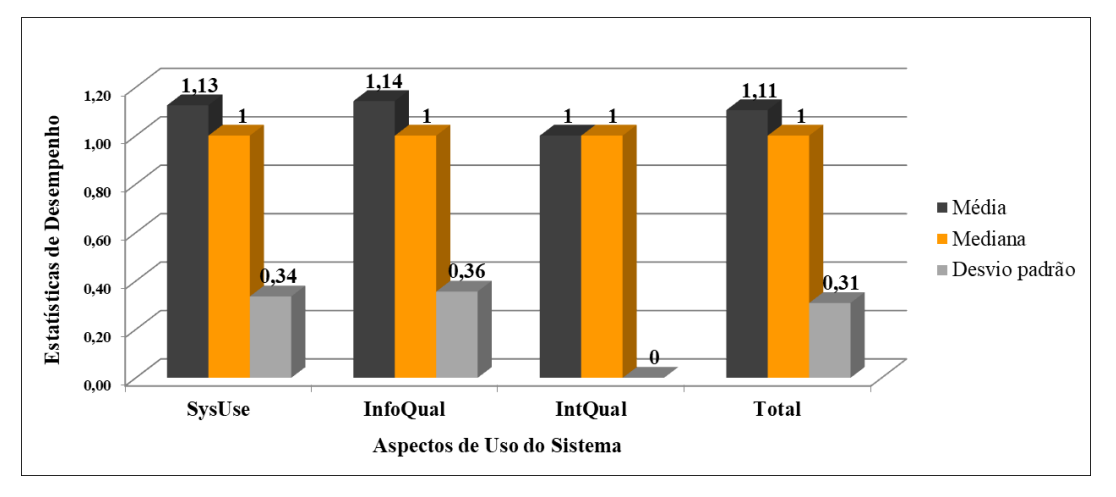

Figura 12 – Resultados acerca da Usabilidade do Power BI Fonte: Autores (2021)

Para a utilidade do sistema (*SysUse*) a avaliação média foi de 1,13, com desvio padrão de 0,34, portanto indicam, de acordo com a metodologia *PSSUQ*, que os usuários concordaram fortemente que o sistema é útil para a realização de suas atividades. Quanto à qualidade das informações fornecidas pelo sistema (*InfoQual*), a avaliação média foi de 1,14, com desvio padrão de 0,36, indicando que os usuários concordam fortemente que as informações fornecidas pelo Power BI são de qualidade. Já para a qualidade da interface do sistema (*IntQual*) a avaliação média foi de 1 ponto, com desvio padrão igual a zero, confirmando que todos os usuários concordam fortemente que o visual do Power BI é agradável e que o sistema possui todas as funcionalidades que eles esperavam.

Em resumo, a avaliação de todos os itens do questionário apresentou uma média de 1,11, com desvio padrão igual a 0,31, indicando que os usuários consideraram, por meio da exposição ao sistema, que o Power BI foi bastante útil, forneceu informações de qualidade e apresentou uma ótima interface. Além disso, as medianas para todos os itens do questionário e para as três subescalas foram iguais a um, confirmando que os usuários concordam fortemente com os três aspectos do uso do sistema.

#### *3.3 Avaliação dos resultados gerados pela ferramenta no processo decisório*

Foi realizada uma entrevista não estruturada com os dois sócios da empresa, identificados a seguir como Sócio 1 e Sócio 2. Antes da entrevista as *dashboards* foram apresentadas a eles e foi explicado todo o processo de uma possível implementação da ferramenta, de acordo com a pesquisa teórica realizada no trabalho. A entrevista foi gravada

apenas para que fosse possível transcrever suas partes necessárias nesta seção de Resultados e Discussão.

Para ambos os sócios os resultados obtidos neste trabalho foram suficientes para que seja iniciado o processo de implantação definitivo do *BI&A* na empresa, usando como ferramenta o Power BI. Foi destacado o fato de os custos serem relativamente baixos, quando comparados aos resultados gerados com uma tomada de decisão acertada no momento correto. Para eles, por exemplo, os custos de atrasos no cronograma são enormes e com a visualização rápida é possível criar estratégias em tempo hábil. Eles afirmaram que o compartilhamento *online* se torna essencial para essa rapidez nas tomadas de decisões, já que podem analisar os relatórios pelo *smartphone* de qualquer local com acesso à internet.

O Sócio 1 levantou a questão de ser necessária a contratação de uma consultoria para que todos os colaboradores possam dominar a ferramenta, e fornecer aos sócios relatórios rápidos sobre todos as atividades da empresa. Já para o Sócio 2, seria interessante, também, a contratação de um novo colaborador que já domine a ferramenta, para que a implantação se dê o quanto antes, através da criação de uma nova área interdisciplinar na empresa focada em *BI&A*.

Foram discutidas, também, a possibilidade de vários indicadores de desempenho das obras que poderiam ser construídos com o uso da ferramenta. Para o Sócio 1, os indicadores de custo e prazo são os mais importantes na situação atual do empreendimento estudado, destacando também a importância de criar indicadores, com o Power BI, para a gestão da qualidade, segurança nas obras e meio ambiente.

O Sócio 2 fez questão de destacar os impactos ambientais gerados pela construção civil e que alguns indicadores podem ser criados com a ferramenta para análise de impactos ao meio ambiente, como índice de desperdício das obras, consumo de água e energia. Em concordância, o Sócio 1 afirmou que esses índices devem estar de acordo com as metas estabelecidas no projeto, de modo que as obras apresentem o menor impacto ambiental possível e, consequentemente, também diminua seus custos combatendo o desperdício.

Para ambos, a maioria dos indicadores possíveis de se medir em uma obra trariam resultados diretos aos custos. Destacam que os impactos nos custos afetam diretamente o lucro da empresa, pois, para eles, a satisfação dos clientes deve sempre ser alcançada, de modo que os empreendimentos devem ser entregues conforme o projeto e no prazo determinado, mesmo

que os custos aumentem e o lucro da empresa diminua. De acordo com os sócios cabe à empresa ter uma gestão capaz de manter os custos e o cronograma de acordo com o planejado, sem nenhum prejuízo às pessoas que confiaram no empreendimento e na incorporadora.

# **4. Conclusões**

Através da pesquisa bibliográfica e do estudo de caso, é possível apresentar o *BI&A* como uma ferramenta de grande potencial para o setor da construção civil, de modo a contribuir para o aprimoramento da gestão das empresas. Fica validado, também, que a ferramenta da Microsoft é útil nas tarefas cotidianas de uma empresa de construção civil e pode fornecer informações de qualidade para a tomada de decisões.

O cronograma físico-financeiro de obras pode ser facilmente acompanhado através de diversas visualizações para gerar *insights* em tempo hábil. O mesmo acontece, também, para o gerenciamento dos custos dos empreendimentos por meio de diversos indicadores que podem ser construídos de maneira rápida para fornecer informações claras e precisas.

O compartilhamento on-line do Power BI permite que as informações estejam disponíveis de maneira facilitada aos tomadores de decisão. Essa facilidade de acesso às informações permite que diversos problemas sejam solucionados a tempo de não causarem maiores danos, como atrasos de tarefas no caminho crítico do cronograma de uma obra, gerando atraso na entrega do empreendimento.

A ferramenta do estudo de caso permite uma *ETL* rápida e precisa, mas ainda pede que os dados sejam confiáveis e preenchidos de maneira correta no *ERP*, ou onde quer que esteja a fonte desses dados. No caso de os dados estarem corrompidos ou não condizerem com a realidade, nada poderá ser feito com o uso do Power BI para corrigi-los, pois a correção deverá ocorrer na fonte, por isso é muito importante que as empresas tenham um processo bem definido de coleta de dados. É verídico afirmar que a confiança dos relatórios está diretamente ligada à confiança que se tem nos dados utilizados, pois dados errados levam a relatórios errados, o que pode resultar em decisões equivocadas.

Na entrevista não estruturada foram destacados outros possíveis usos específicos de *BI&A* na construção civil, a partir da construção de indicadores para a gestão da qualidade, segurança nas obras e meio ambiente. Por isso é relevante que futuras pesquisas sejam realizadas para se analisar as possibilidades do uso de ferramentas analíticas como o Power BI para diversas disciplinas da construção civil. Recomenda-se, ainda, estudar como o Power BI

pode extrair dados de diversas fontes, por isso, é interessante que futuras pesquisas analisem as possíveis integrações do *BI&A* com o *Building Information Modelling (BIM)*.

# **Referências**

Alaloul, W.S., Liew, M.S., Zawawi, N.A.W.A., Mohammed, B. S. Industry revolution IR 4.0: future opportunities and challenges in construction industry. In: *International conference on civil, offshore & environmental engineering - ICCOEE 2018*, Kuala Lumpur, Malaysia, 2018. Proceedings: MATEC Web of Conferences, EDP Sciences, 2018, Vol. 203, p. 02010.

Borges, J.F.B. Gestão de Projetos na Construção Civil. *Revista Especialize On-line IPOG* - Goiânia - 5ª Edição nº 005 Vol.01/2013 – julho/2013.

Çelik, U. 4D and 5D BIM: A system for automation of planning and integrated cost management. *Communications in Computer and Information Science*, v. 1188, p. 57–69, 2020.

Chau, K.W., Cao, Y., Anson, M., & Zhang, J. (2003). Application of data warehouse and decision support system in construction management. *Automation in Construction*,12 (2), 213–224. DOI: 10.1016/S0926- 5805(02)00087-0.

Gil, A.C. Métodos e técnicas de pesquisa social. 6. ed. São Paulo: *Atlas*, 2008.

Girsang, A.S.; Isa, S.M.; Saputra, H.; Nuriawan, M.A.; Ghozali, R.P.; Kaburuan, E.R. Business Intelligence for Construction Company Acknowledgement Reporting System. 1st 2018 Indonesian Association for Pattern Recognition International Conference, INAPR 2018 - Proceedings. *Anais* [...] 2018.

Haito, R.O.; Moratti, T.; Cardoso, F.F. Desafios da gestão da produção na construção 4.0. XI Simpósio Brasileiro de Gestão e Economia da Construção. *Anais* [...] 2019.

Lazar, J.; Feng, J.H.; Hochheiser, H. Research methods in human-computer interaction**.** *John Wiley& Sons*. (2010).

Leitão, C.F., & Prates, R.O. (2017) A Aplicação de Métodos Qualitativos em Computação**.** In Flávia C. Delicato, Paulo F. Pires e Ismar Frango Silveira (Eds). *Jornadas de Atualização em Informática 2017.* Porto Alegre. – Sociedade Brasileira de Computação – SBC. pp. 43-90

Lewis, J.R. (2002). Psychometric Evaluation of the PSSUQ Using Data from Five Years of Usability Studies. *International Journal of Human-Computer Interaction, 14(3-4), 463– 488.* DOI:10.1080/10447318.2002.9669130

Lopes, A.B.; Boscarioli, C.; Pereira, E.N. & Bezerra, R.C. Business Intelligence para apoio à gestão na construção civil: uma revisão sistemática da literatura. *AtoZ Novas práticas em informação e conhecimento*, 2020.

Lopes, A.B. (2020). Aplicações analíticas na construção civil: Investigações e um estudo de caso na gestão de custos. Dissertação de Mestrado – *Programa de Pós-Graduação em Tecnologias, Gestão e Sustentabilidade* - PPGTGS, Universidade Estadual do Oeste do Paraná – UNIOESTE, Foz do Iguaçu, Paraná, Brasil.

Martínez-Rojas, M.; Marín, N.; Miranda, M.A.V. An inteligente system for the acquisition and management of information from bill of quantities in building projects. *Expert Systems with Applications*, v. 63, p. 84–294, 2016.

MICROSOFT. *Comparando o Power BI Desktop e o serviço do Power BI***.** 2020. Disponível em: <https://docs.microsoft.com/pt-br/power-bi/fundamentals/service-service-vs-desktop>. Acesso em: 02 de abr. 2021.

MICROSOFT. *Introdução a dashboards para designers do Power BI***.** 2021a. Disponível em: < https://docs.microsoft.com/pt-br/power-bi/create-reports/service-dashboards >. Acesso em: 02 de abr. 2021.

MICROSOFT. *O que é Power BI*?. 2021b. Disponível em: <https://docs.microsoft.com/pt-br/powerbi/fundamentals/power-bi-overview>. Acesso em: 02 de abr. 2021.

MICROSOFT. *O que é Power BI Desktop*?. 2021c. Disponível em: <https://docs.microsoft.com/pt-br/powerbi/fundamentals/desktop-what-is-desktop>. Acesso em: 02 de abr. 2021.

MICROSOFT. *O que é o serviço do Power BI*?. 2019. Disponível em: <https://docs.microsoft.com/pt-br/powerbi/fundamentals/power-bi-service-overview>. Acesso em: 02 de abr. 2021.

Muntean, M., & Surcel, T. (2013). *Agile BI: The future of BI*. *Informatica Economica*, 17 (3), 114–124. doi: 10.12948/issn14531305/17.3.2013.10.

Nowotarski, P., Paslawski, J*. Industry 4.0 concept introduction into construction SMEs. IOP Conference Series: Materials Science and Engineering*, vol. 245, n. 5, p. 052043. 2017.

PROJECT MANAGEMENT INSTITUTE *-* PMI. Um Guia do Conhecimento em Gerenciamento de Projetos (Guia PMBOK). 6ª Edição – EUA: *Project Management Institute*. 2017.

Ratajczak, J.; Schimanski, C.P.; Marcher, C.; Riedl, M.; Matt, D.T. Collaborative Tool for the Construction Site to Enhance Lean Project Delivery. International Conference on Cooperative Design, Visualization and Engineering. *Anais* [...] 2018.

Rosa, A.F.; Martins, A.I.; Costa, V.; Queirós, A.; Silva, A.; Rocha, N.P. Validação para Português Europeu do *Post-Study System Usability Questionnaire (PSSUQ)*. 10th Iberian Conference on Information Systems and Technologies. *Anais* [...] 2015.

Rüßmann, M.; Lorenz, M.; Gerbert, P.; Waldner, M.; Justus, J.; Engel, P.; Harnisch, M. Industry 4.0, The Future of Productivity and Growth in Manufacturing Industries. *The Boston Consulting Group*, abril, 2015.

Sharda, R.; Sursun, D.; Turban, E. Business intelligence and analytics: Systems for decision support. 10a ed. *Pearson*, 2014.

Yin, R.K. Estudo de caso: planejamento e métodos. 2. ed. Porto Alegre: *Bookman*, 2001.